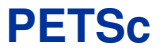

# **Portable, Extensible Toolkit for Scientific Computation**

#### Karl Rupp rupp@mcs.anl.gov

Mathematics and Computer Science Division Argonne National Laboratory

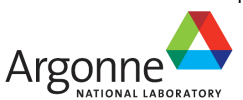

Tutorial at Segundo Encuentro Nacional de Computación de Alto Rendimiento para Aplicaciones Científicas

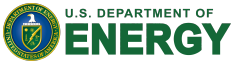

May 7th, 2013

# **Introducing Myself**

## **Education**

Master's Degrees in Microelectronics and Mathematics Doctoral Degree in Microelectronics Home University: TU Wien

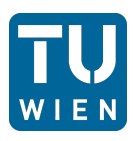

#### **Interests**

Efficient Numerics on Modern Hardware High-level APIs Semiconductor Device Simulation

## **Contact**

Email: rupp@mcs.anl.gov Web: http://www.karlrupp.net/ Find me at: Google+, Twitter, LinkedIn

## **Before we start...**

# Goal of this Workshop

You should learn new things about HPC

#### Ask Questions

Tell me if you do not understand Ask for further details Don't be shy

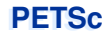

# **PETSc Overview**

**PETSc Origins**

# PETSc was developed as a Platform for **Experimentation**

#### We want to experiment with different

Models

**Discretizations** 

Solvers

Algorithms

## These boundaries are often blurred...

# **Domain Decomposition**

Parallel Multilevel Methods for **Elliptic Partial Differential Equations** 

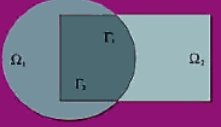

**Barry Smith, Petter Bjørstad,** and William Gropp

# **Timeline**

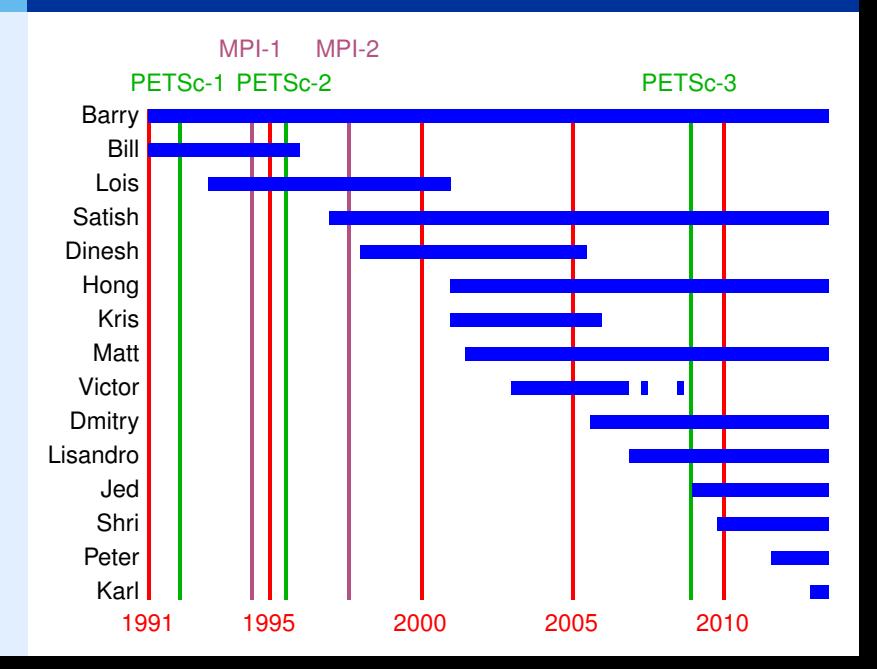

**Portable** Extensible Toolkit for Scientific Computing

#### **Architecture**

tightly coupled (e.g. XT5, BG/P, Earth Simulator) loosely coupled such as network of workstations GPU clusters (many vector and sparse matrix kernels)

#### Software Environment

Operating systems (Linux, Mac, Windows, BSD, proprietary Unix) Any compiler

Usable from C, C++, Fortran 77/90, Python, and MATLAB

Real/complex, single/double/quad precision, 32/64-bit int

#### System Size

500B unknowns, 75% weak scalability on Jaguar (225k cores) and Jugene (295k cores)

Same code runs performantly on a laptop

Free to everyone (BSD-style license), open development

Portable **Extensible** Toolkit for Scientific Computing

# Philosophy: Everything has a plugin architecture

Vectors, Matrices, Coloring/ordering/partitioning algorithms Preconditioners, Krylov accelerators Nonlinear solvers, Time integrators Spatial discretizations/topology

#### Example

Vendor supplies matrix format and associated preconditioner, distributes compiled shared library.

Application user loads plugin at runtime, no source code in sight.

Portable Extensible **Toolkit** for Scientific Computing

#### Toolset

algorithms (parallel) debugging aids low-overhead profiling

# **Composability**

try new algorithms by choosing from product space composing existing algorithms (multilevel, domain decomposition, splitting)

#### **Experimentation**

Impossible to pick the solver *a priori* PETSc's response: expose an algebra of composition keep solvers decoupled from physics and discretization

Portable Extensible Toolkit for **Scientific Computing**

Computational Scientists

PyLith (CIG), Underworld (Monash), Magma Dynamics (LDEO, Columbia), PFLOTRAN (DOE), SHARP/UNIC (DOE)

Algorithm Developers (iterative methods and preconditioning)

Package Developers

SLEPc, TAO, Deal.II, Libmesh, FEniCS, PETSc-FEM, MagPar, OOFEM, FreeCFD, OpenFVM

#### Funding

Department of Energy SciDAC, ASCR ISICLES, MICS Program, INL Reactor Program National Science Foundation

CIG, CISE, Multidisciplinary Challenge Program

#### Documentation and Support

Hundreds of tutorial-style examples

Hyperlinked manual, examples, and manual pages for all routines

Support from <petsc-maint@mcs.anl.gov>

*Developing parallel, nontrivial PDE solvers that deliver high performance is still difficult and requires months (or even years) of concentrated effort.*

*PETSc is a toolkit that can ease these difficulties and reduce the development time, but it is not a black-box PDE solver, nor a silver bullet.*

— Barry Smith

# **The Role of PETSc**

*You want to think about how you decompose your data structures, how you think about them globally. [...]*

*If you were building a house, you'd start with a set of blueprints that give you a picture of what the whole house looks like. You wouldn't start with a bunch of tiles and say. "Well I'll put this tile down on the ground, and then I'll find a tile to go next to it."*

*But all too many people try to build their parallel programs by creating the smallest possible tiles and then trying to have the structure of their code emerge from the chaos of all these little pieces. You have to have an organizing principle if you're going to survive making your code parallel.*

- Bill Gropp
- http://www.rce-cast.com/Podcast/rce-28-mpich2.html

# Obtaining PETSc

Linux Package Managers Web: http://mcs.anl.gov/petsc, download tarball Git: https://bitbucket.org/petsc/petsc Mercurial: https://bitbucket.org/petsc/petsc-hg

# Installing PETSc

```
$> cd /path/to/petsc/workdir
$> git clone \
     https://bitbucket.org/petsc/petsc.git \
     --branch master --depth 1
$> cd petsc
```

```
$> export PETSC_DIR=$PWD PETSC_ARCH=mpich-gcc-dbg
$> ./configure --with-cc=gcc --with-fc=gfortran
                 --download-f-blas-lapack
                 --download-{mpich,ml,hypre}
```
#### Most packages can be automatically

Downloaded

Configured and Built (in \$PETSC\_DIR/externalpackages) Installed with PETSc

## Currently works for

petsc4py

PETSc documentation utilities (Sowing, lgrind, c2html)

BLAS, LAPACK, BLACS, ScaLAPACK, PLAPACK

MPICH, MPE, OpenMPI

ParMetis, Chaco, Jostle, Party, Scotch, Zoltan

MUMPS, Spooles, SuperLU, SuperLU Dist, UMFPack, pARMS

PaStiX, BLOPEX, FFTW, SPRNG

Prometheus, HYPRE, ML, SPAI

Sundials

Triangle, TetGen, FIAT, FFC, Generator

HDF5, Boost

# **PETSc Pyramid**

#### PETSc Structure

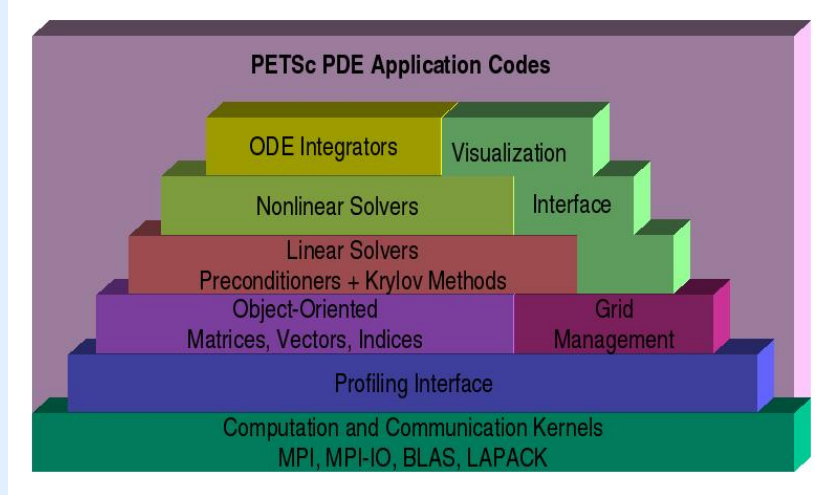

# **Flow Control for a PETSc Application**

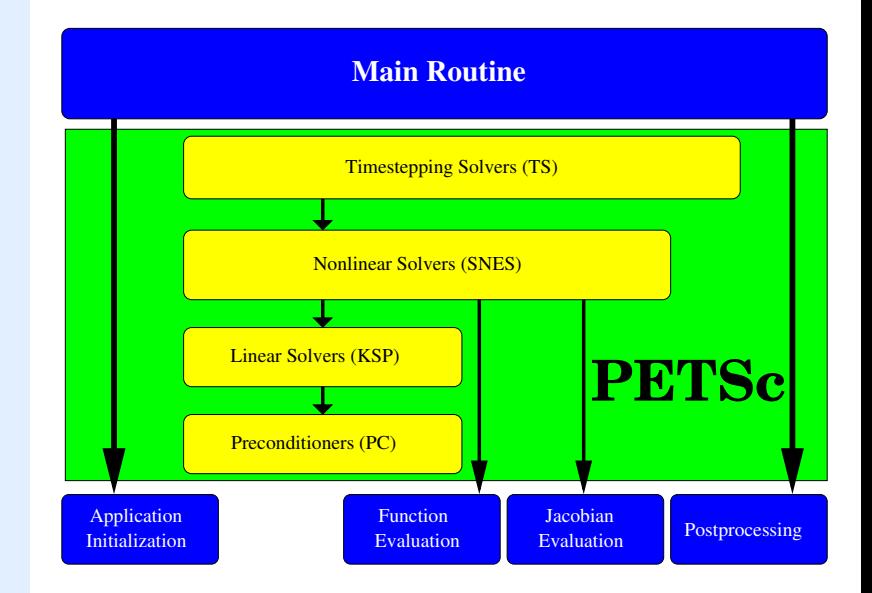

# **PETSc Objects**

## Sample Code

```
Mat A;
PetscInt m, n, M, N;
MatCreate(comm, &A);
MatSetSizes(A,m,n,M,N); / /* or PETSC_DECIDE */
MatSetOptionsPrefix(A, "foo ");
MatSetFromOptions(A);
/* Use A */MatView(A, PETSC_VIEWER_DRAW_WORLD):
MatDestroy(A);
```
## **Remarks**

Mat is an opaque object (pointer to incomplete type) Assignment, comparison, etc, are cheap What's up with this "Options" stuff? We will discuss this later...

#### Every object in PETSc supports a basic interface

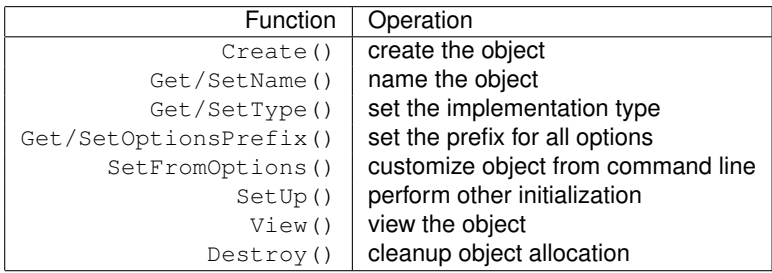

Also, all objects support the -help option.

# **PETSc Options**

#### Ways to set options

Command line Filename in the third argument of PetscInitialize() ˜/.petscrc \$PWD/.petscrc \$PWD/petscrc PetscOptionsInsertFile()

PetscOptionsInsertString()

PETSC\_OPTIONS environment variable

command line option -options\_file [file]

# **PETSc Options**

#### Example of Command Line Control

\$> ./ex5 -da\_grid\_x 10 -da\_grid\_y 10 -par 6.7 -snes\_monitor -{ksp,snes}\_converged\_reason -snes\_view

\$> ./ex5 -da\_grid\_x 10 -da\_grid\_y 10 -par 6.7 -snes\_monitor -{ksp, snes}\_converged\_reason -snes\_view -mat\_view\_draw -draw\_pause 0.5

 $$>$ ./ex5 -da grid x 10 -da grid y 10 -par 6.7 -snes\_monitor -{ksp,snes} converged\_reason -snes\_view -mat\_view\_draw -draw\_pause 0.5 -pc\_type lu -pc\_factor\_mat\_ordering\_type natural Use  $-$ help to find other ordering types

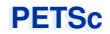

# **Application Integration**

#### Be willing to experiment with algorithms

No optimality without interplay between physics and algorithmics

Adopt flexible, extensible programming

Algorithms and data structures not hardwired

#### Be willing to play with the real code

Toy models have limited usefulness But make test cases that run quickly

If possible, profile before integration

Automatic in PETSc

PETSc does not seize main(), does not control output Propogates errors from underlying packages, flexible Nothing special about MPI\_COMM\_WORLD

#### Can wrap existing data structures/algorithms

MatShell, PCShell, full implementations

VecCreateMPIWithArray()

```
MatCreateSeqAIJWithArrays()
```
Use an existing semi-implicit solver as a preconditioner Usually worthwhile to use native PETSc data structures unless you have a good reason not to

## Uniform interfaces across languages

C, C++, Fortran 77/90, Python, MATLAB

Do not have to use high level interfaces (e.g. SNES, TS, DM) but PETSc can offer more if you do, like MFFD and SNES Test

# **Integration Stages**

#### Version Control

It is impossible to overemphasize

Initialization

Linking to PETSc

## **Profiling**

Profile before changing Also incorporate command line processing

# Linear Algebra

First PETSc data structures

#### **Solvers**

Very easy after linear algebra is integrated

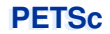

# **PETSc and Accelerators**

# **Typical PETSc Operations**

# "Sparse" Linear Algebra

Sparse Matrix-Vector Operations (on-node) Vector Operations (on and across nodes) Only on small patches: Dense Operations (*small* matrices)

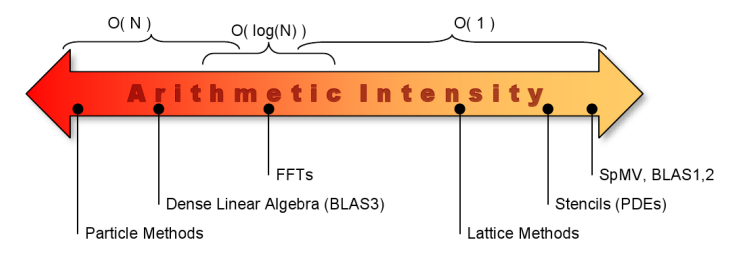

 $\leftarrow$  Look at FLOPs Look at Mem-BW  $\rightarrow$ 

# **GPUs: Disillusion**

#### Computing Architecture Schematic

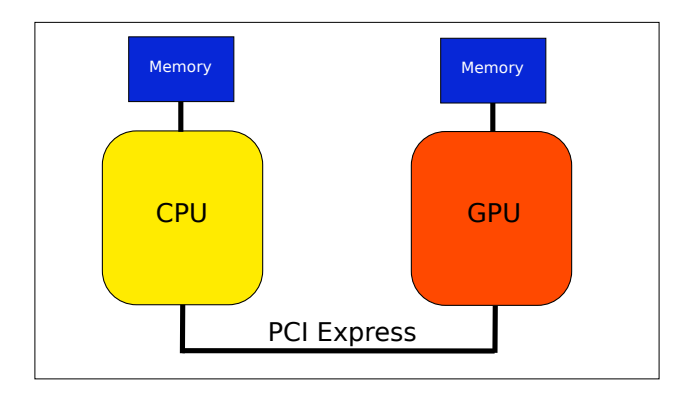

# **GPUs: Disillusion**

# Computing Architecture Schematic

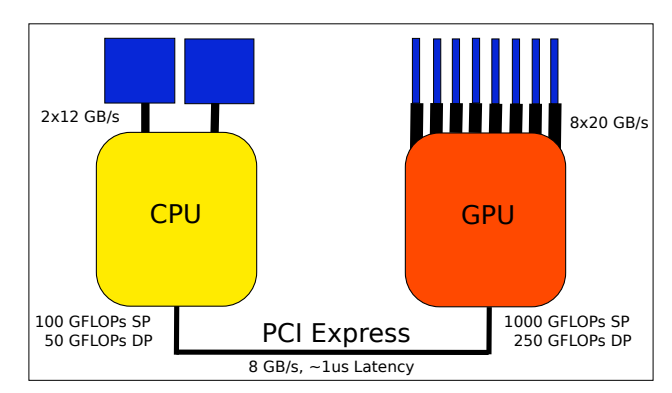

Good for large FLOP-intensive tasks, high memory bandwidth PCI-Express can be a bottleneck  $\gg$  10-fold speedups (usually) not backed by hardware

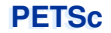

#### (applet on architecture trends)

[http://www.eecs.berkeley.edu/˜rcs/research/interactive\\_latency.html](http://www.eecs.berkeley.edu/~rcs/research/interactive_latency.html)

# **CUDA**

Almost no additional code required Vendor-lock Relies on nvcc being available

# **OpenCL**

Additional boilerplate code required (low-level API) Broad hardware support (separate SDKs) No more development effort from NVIDIA

#### **Directives**

Annotate existing code with OpenMP-style Pragmas OpenACC and others

# **PETSc GPU Support**

# NVIDIA Cusp/Thrust/CUSPARSE

Compile PETSc with CUDA support

Use command line options to enable types, e.g.

-vec\_type cusp -mat\_type aijcusp

ViennaCL (OpenCL)

Compile PETSc with OpenCL support

Use command line options to enable types, e.g.

-vec\_type viennacl -mat\_type aijviennacl

Used for subsequent benchmarks

No change in application code required!

#### Available Accelerators (Rough Sketch)

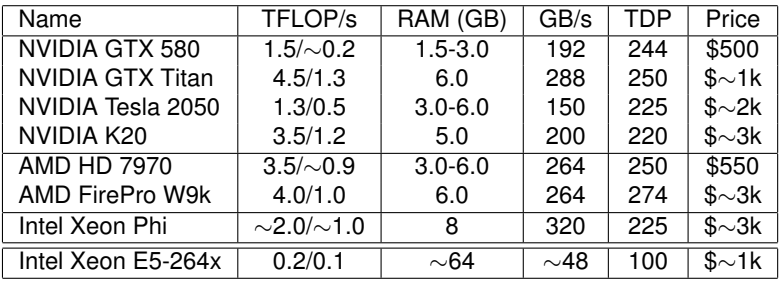

#### PETSc Considerations

Single precision performance doesn't matter Essentially all kernels memory bandwidth limited Memory access patterns rather irregular

## **Benchmarks**

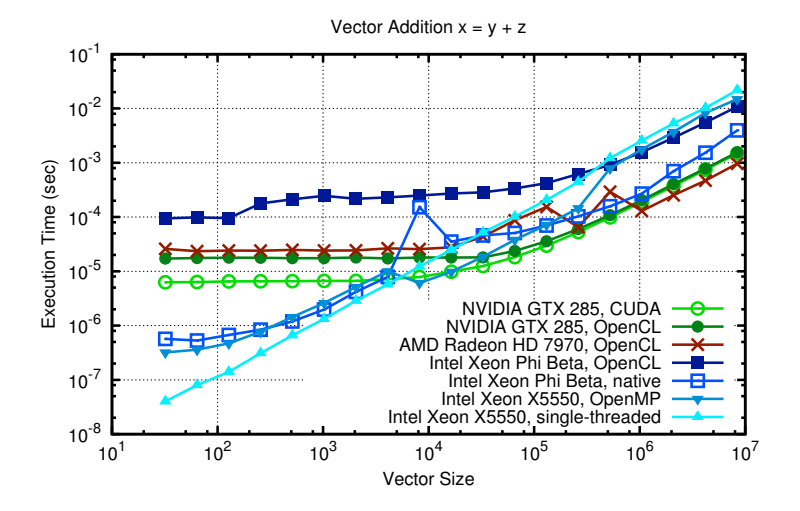

## **Benchmarks**

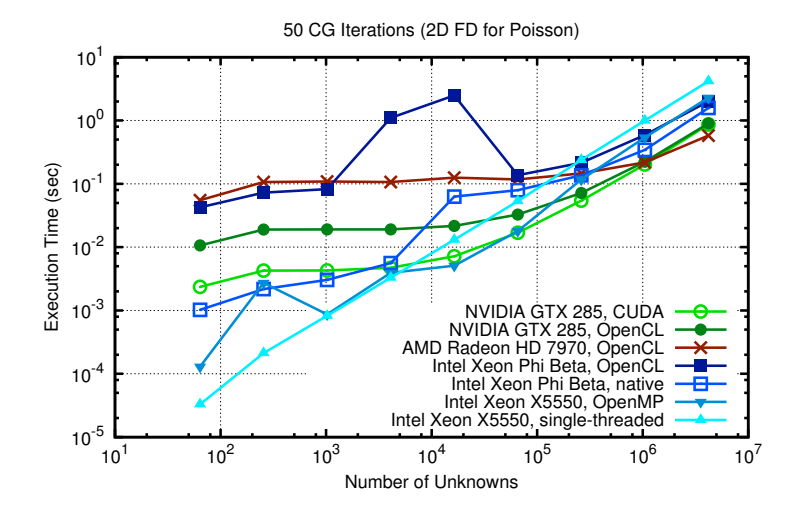

# PETSc can help You

solve algebraic and DAE problems in your application area rapidly develop efficient parallel code, can start from examples develop new solution methods and data structures debug and analyze performance advice on software design, solution algorithms, and performance petsc-{users,dev,maint}@mcs.anl.gov

## You can help PETSc

report bugs and inconsistencies, or if you think there is a better way tell us if the documentation is inconsistent or unclear consider developing new algebraic methods as plugins, contribute if your idea works